## Adobe muse cc download a torrent descargar

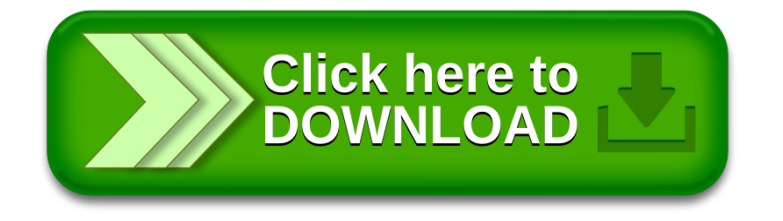